# **Массивы в Pascal**

Информатика и ИКТ Начала программирования

9 класс

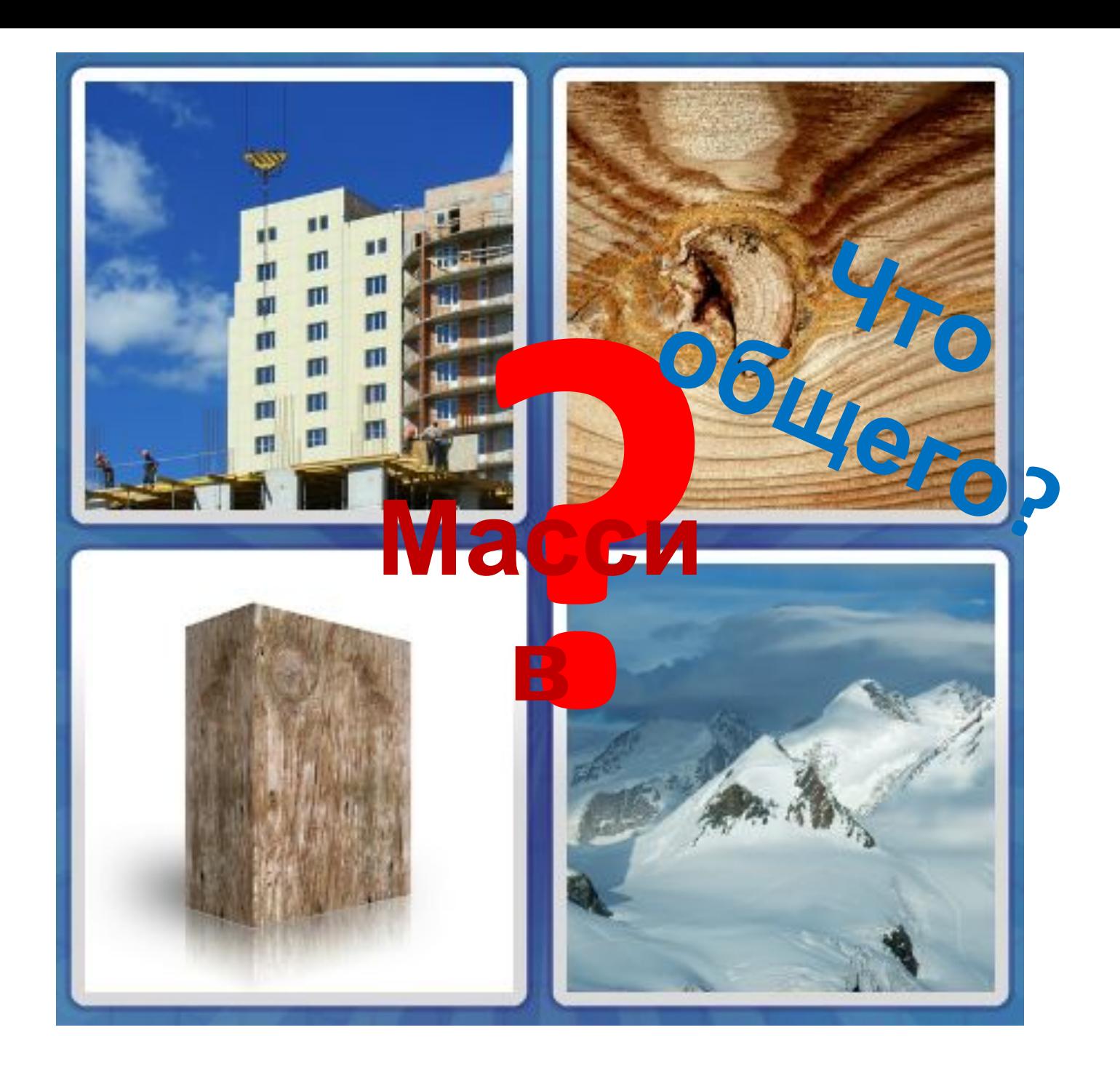

# **Цели урока:**

- формирование основных понятий по теме «Массивы»
- выработка первичных навыков решения задач программирования на Pascal с применением одномерных массивов

#### **Задача 1.**

Написать программу нахождения суммы пяти целых чисел.

### **Решение:**

```
Program sum5;
Var a1, a2, a3, a4, a5, s: Integer;
Begin
   Writeln ('Введите пять целых чисел ');
   Readln (a1, a2, a3, a4, a5);
   s:= a1+a2+a3+a4+a5;
   Writeln ('Сумма равна ', s) 
End.
```
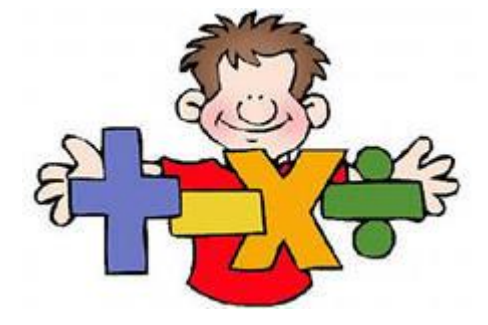

#### **Задача 2.**  Написать программу нахождения суммы **пятидесяти** целых чисел.

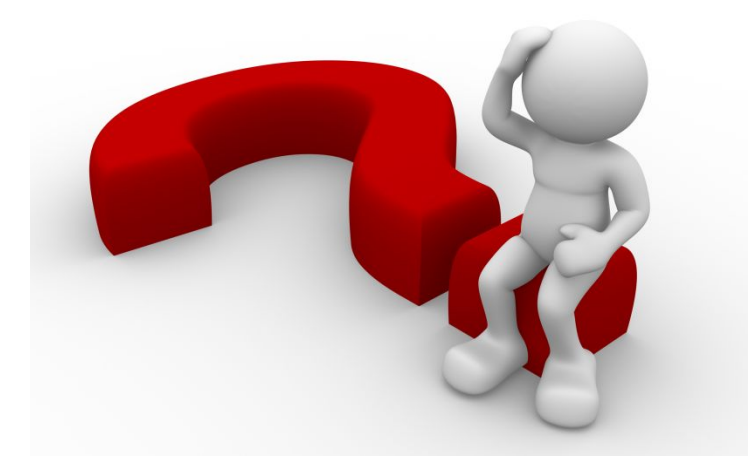

## **Массив**

*Массив* - это поименованная последовательность однотипных элементов, упорядоченных по индексам, определяющим положение элемента в массиве.

**Одномерный массив – массив с одним индексом**

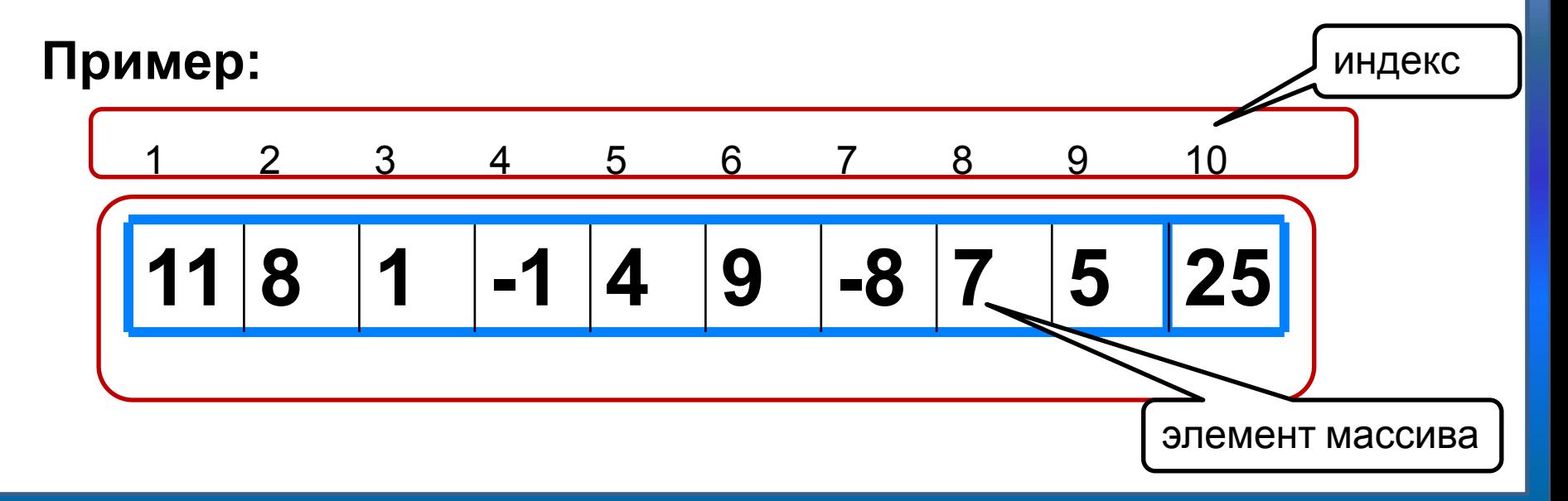

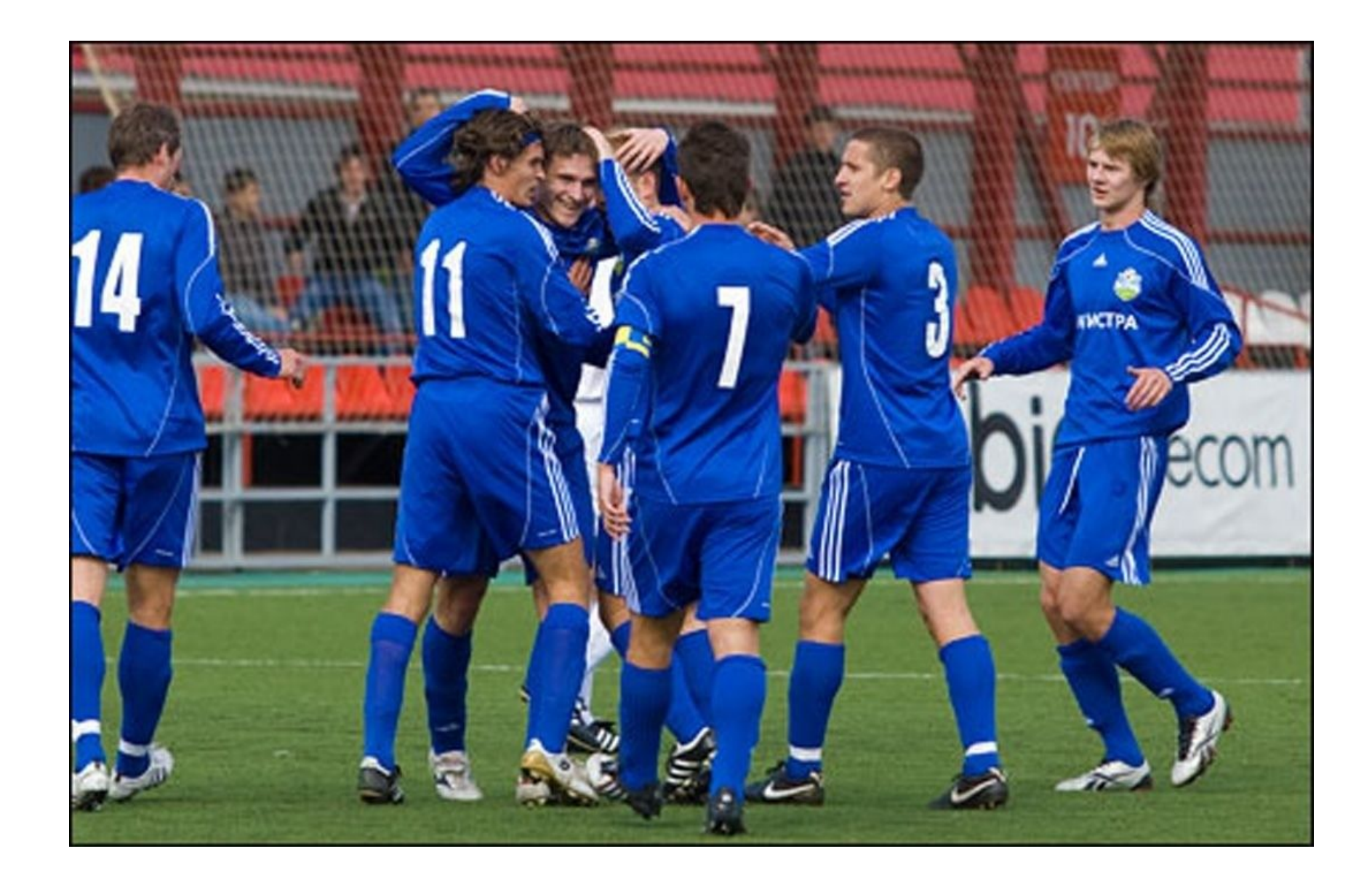

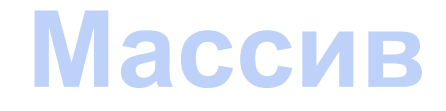

Типовые задачи по обработке массива:

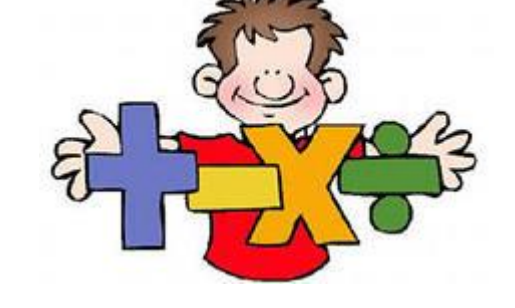

- суммирование элементов массива;
- поиск элемента с заданными свойствами;
- сортировка массива.

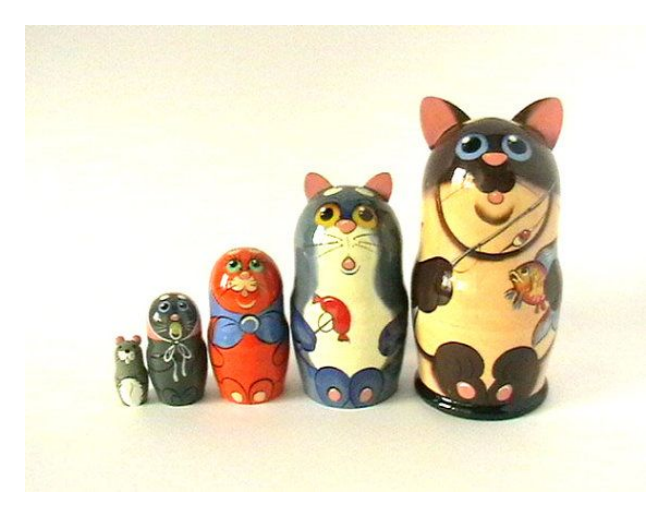

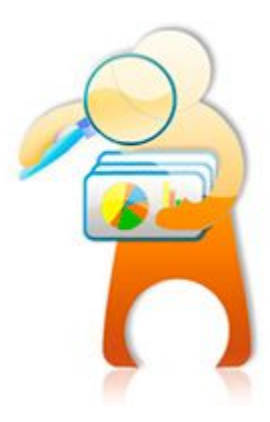

# **Описание массивов**

Массивы описываются в разделе описания переменных. Перед началом работы, нужно определить какие элементы будет содержать массив и сколько будет этих элементов.

#### Общий вид описания:

*<имя массива>:* 

*array [<начальный индекс> . . <конечный индекс>] of <тип элемента>;*

Пример:

#### **A : array [1..10] of real;**

Массив **А** из действительных чисел (real), с нумерацией от 1 до 10 (всего 10 элементов).

# **Общий вид массива**

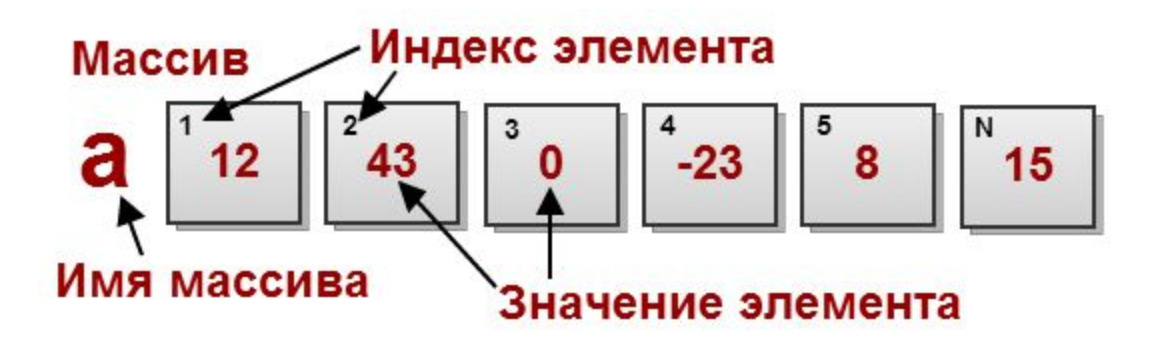

# **Примеры**

#### **M : array [-5..5] of integer;**

Сколько элементов в этом массиве? Какого они типа? Как они нумеруются?

#### **Z : array [-8..-1] of integer;**

Сколько элементов в этом массиве? Какого они типа? Как они нумеруются?

#### **Mass : array [5..15] of integer;**

Сколько элементов в этом массиве? Какого они типа? Как они нумеруются?

### **Способы заполнения массива**

*1 способ*. Ввод значений с клавиатуры: **for** i:=1 **to** 10 **do read** (a[i]);

*2 способ*. С помощью оператора присваивания (по формуле): **for** i:=1 **to** 10 **do** a[i]:=i;

*3 способ*. Заполнение с помощью генератора случайных чисел):

**randomize**;

**for** i:=1 **to** 10 **do** a[i]:=random(100);

### **Вывод массива**

Линейную таблицу можно распечатать на экране в строчку или в столбик.

*1 способ.* Элементы массива можно вывести в строку, разделив их пробелом:

```
for i:=1 to 10 do write (a[i], ' ');
```
*2 способ*. Вывод в столбец (можно добавить комментарии):

**for** i:=1 **to** 10 **do** writeln ('a[', i, ']=', a[i]);

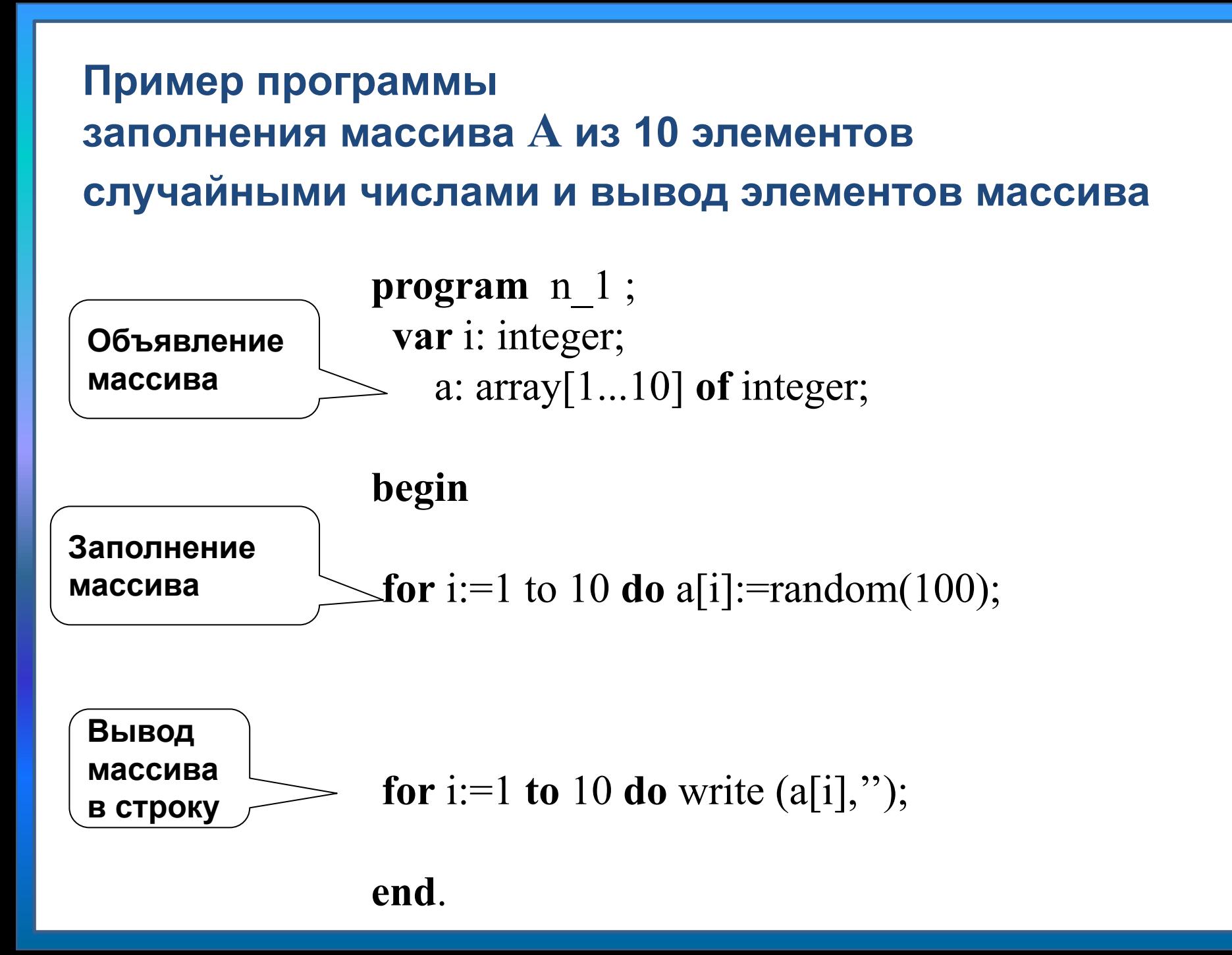

#### **Основные формулы, используемые в задачах с массивами:**

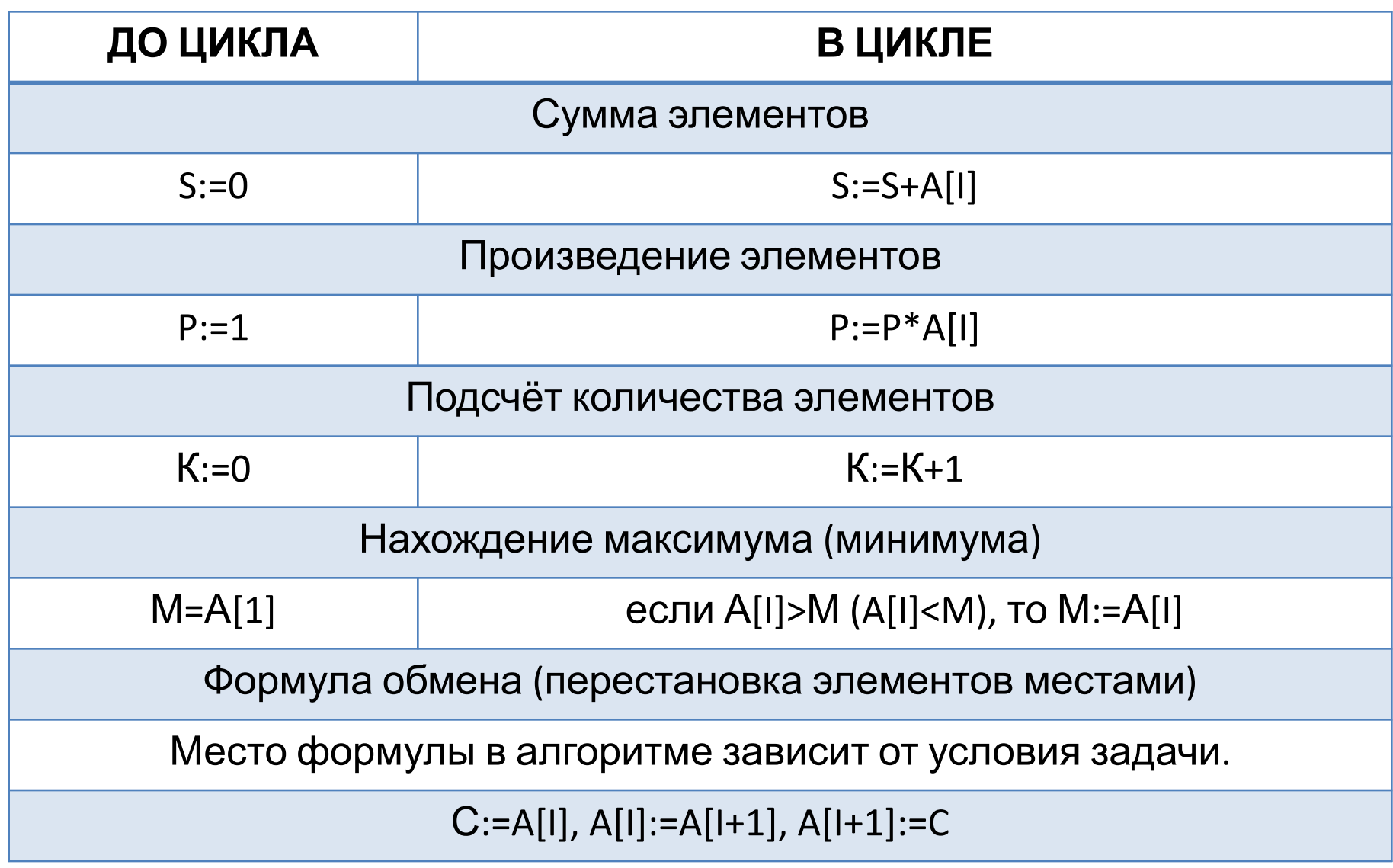

**Практическая работа**

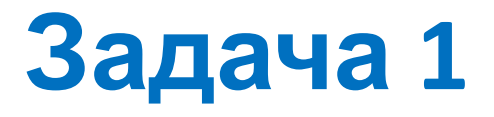

#### Найти произведение элементов одномерного массива, состоящего из n элементов. Элементы вводятся с клавиатуры.

```
Program proisveden;
Var a: array[1..100] of integer;
   i, n, p: integer;
Begin
 Write ('Сколько элементов?'); Readln (n);
 p:=1;
 For i:=1 to n do
  begin
   write ('введите число'); readln (a[i]);
   p:=p^*a[i];end;
  writeln('произведение элементов равно: ',p);
<u>End.</u>
```
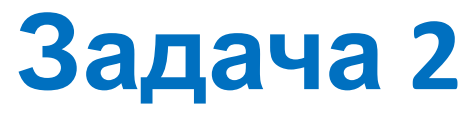

#### Найти сумму элементов одномерного массива. Размер произвольный. Элементы вводятся с **КЛАВИАТИРЫ.**

```
Var a: array[1..100] of real;
   i, n: integer;
    s: real;
Begin
 Write ('n='); Readln (n);s:=0;For i=1 to n do
  begin
   write ('введите число'); readln (a[i]);
   s:=s+a[i];end;
  writeln('сумма элементов равна ',s);
End.
```
# **Задача Д/З**

**Задан массив А, состоящий из n чисел. Найти среднее арифметическое его элементов. Элементы вводятся с клавиатуры.**

# **Вопросы**

Что такое массив?

Что такое индекс?

Как использовать элементы массива в выражениях?

В каких случаях использование массива может давать преимущество?